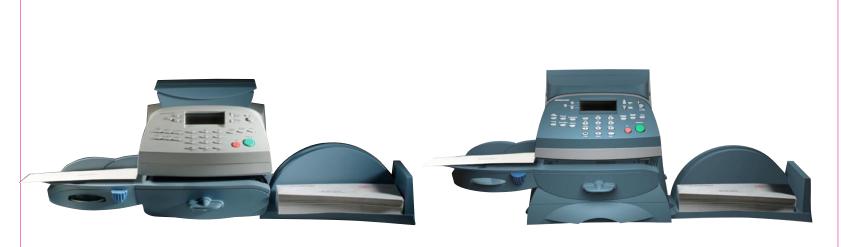

## DM100i / DM200L Digital Mailing Systems Quick Reference Guide

## sewoa yentiq ∰

™noitesinummos to wolt sht pnirssnipn∃

1 Elmcroft Road Stamford, Connecticut 06926-0700 www.pitneybowes.com Customer Support: 1.800.522.0020

AW21784 Rev. A ©2008 Pitney Bowes Inc. All Rights Reserved Printed in U.S.A.

DM100! / DM200L

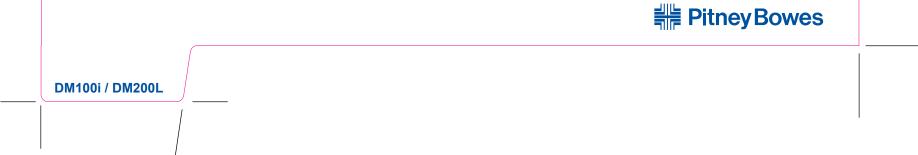

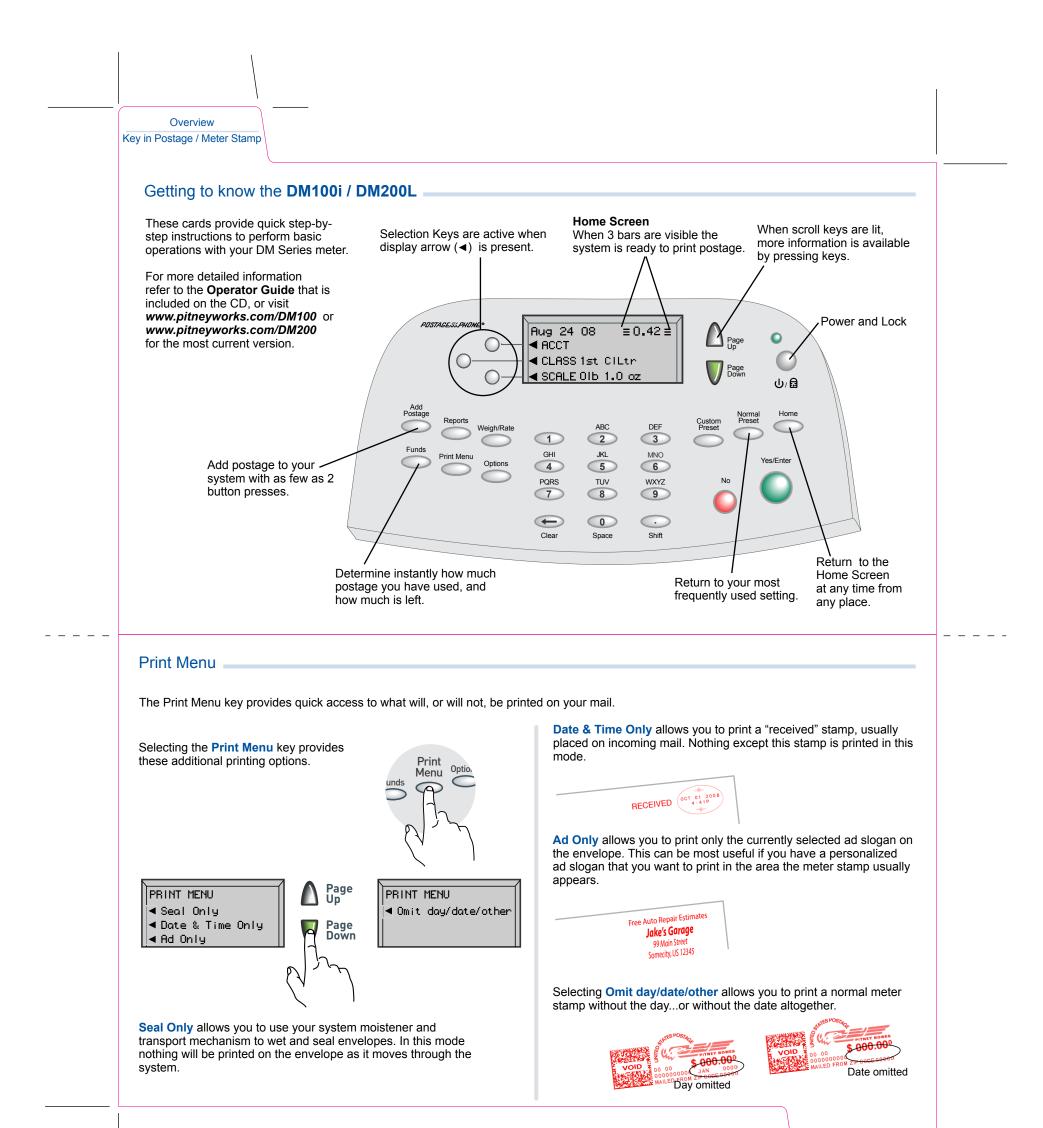

Changing Ink Cartridge Print Menu

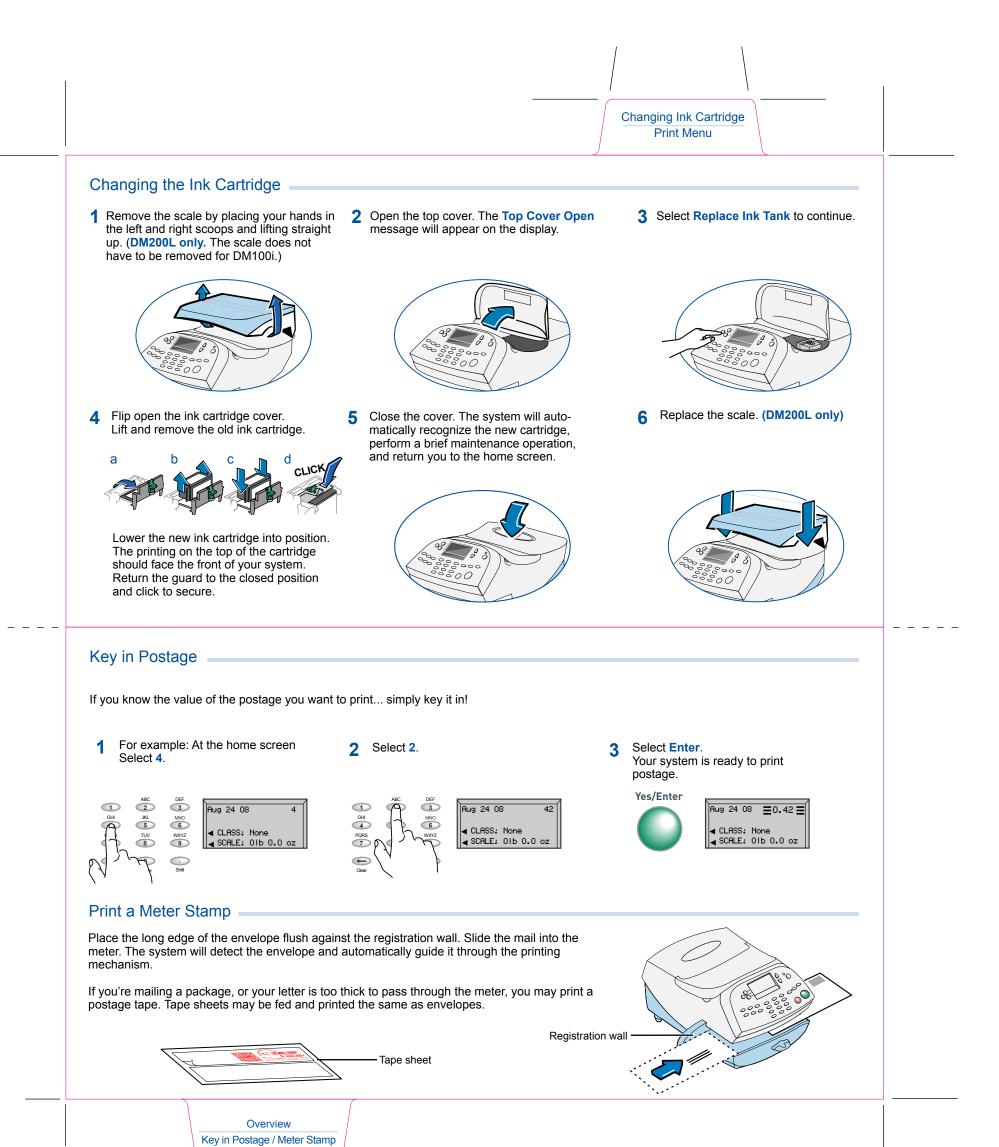

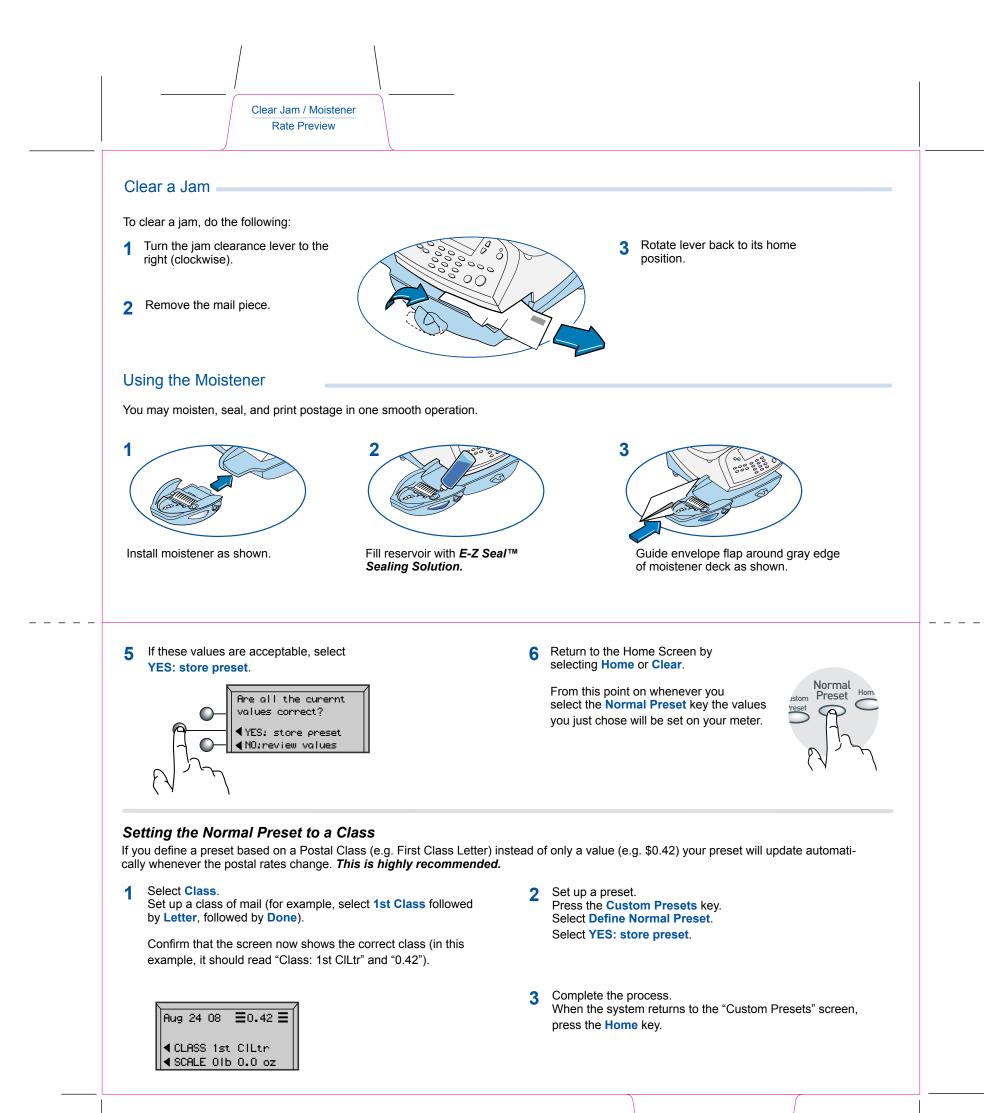

Normal Preset - Value Normal Preset - Class

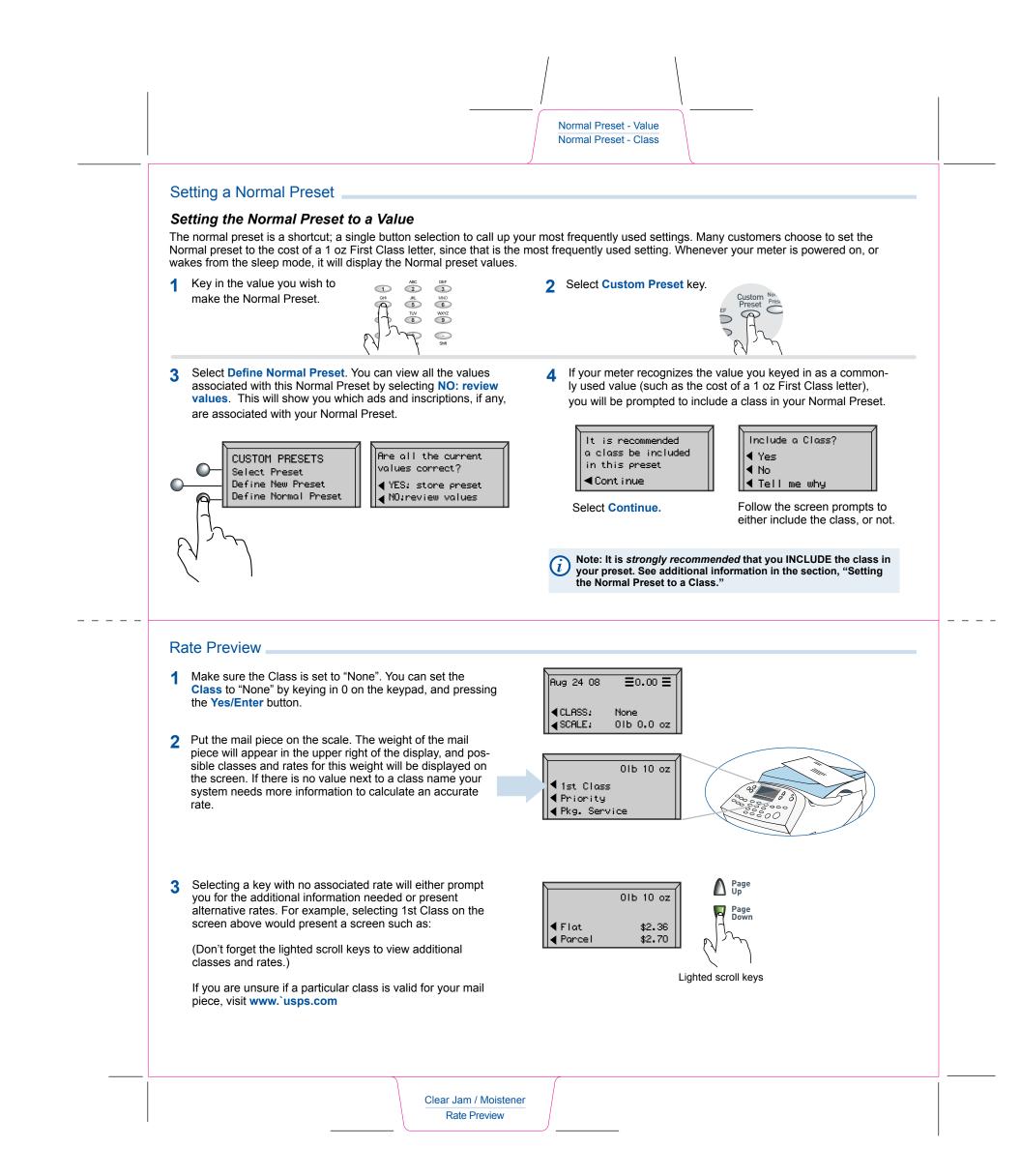

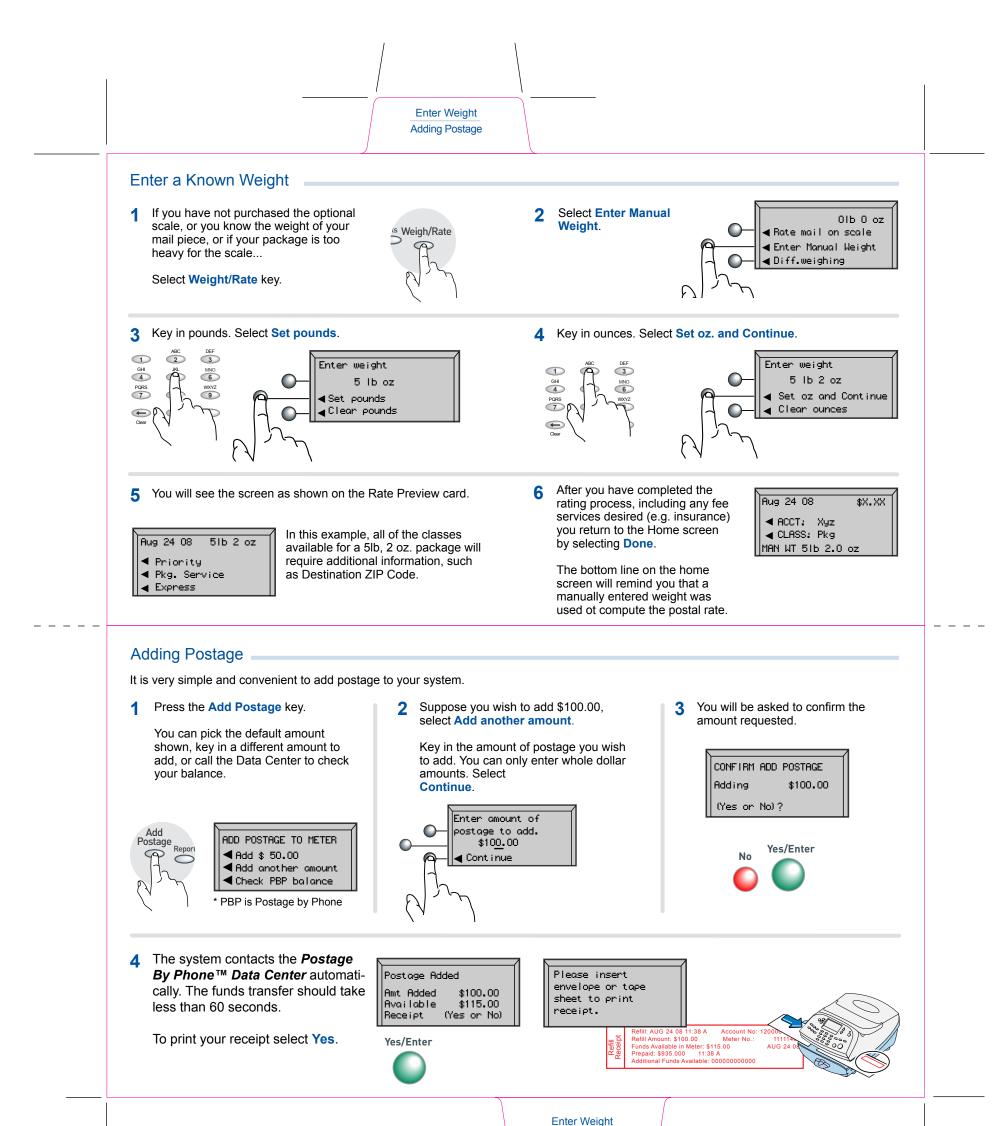

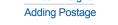